### ΣΧΕΔΙΑΣΗ ΣΕ ΤΡΕΙΣ ΔΙΑΣΤΑΣΕΙΣ (3D) -ΠΡΟΒΟΛΕΣ και ΠΑΡΑΤΗΡΗΣΗ -

Η OpenGL σχεδιάζει άμεσα σε τρεις διαστάσεις Oxyz. Η σχεδίαση σε δύο διαστάσεις Oxy γίνεται με την αναγωγή  $z=0$ .

# 1. Το σταθερό 3D σύστημα αναφοράς και Μετασχηματισμοί

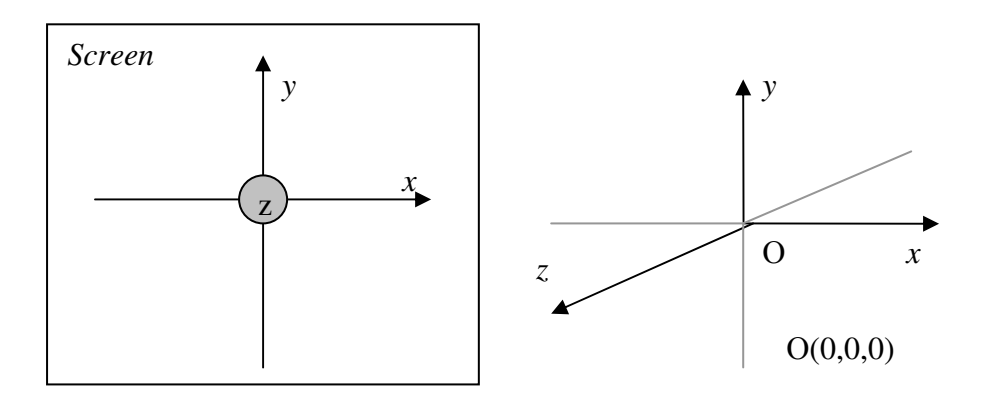

Οι κορυφές των αντικειμένων ορίζονται με τρεις συντεταγμένες

glVertex3f(x, y, z)  $\eta$  glVertex3fv(p), p={x, y, z}

Aν δοθούν μόνο τα  $(x, y)$  τότε θεωρείται πως  $z=0$ .

Τα πρωταρχικά αντικείμενα (points, lines, strips, polygons) ορίζονται αντίστοιχα. Ιδιαίτερη προσοχή πρέπει να δοθεί στη σωστή φορά διαγραφής για τον ορισμό πρόσοψης

 $(βλ. code 50.cpp).$ 

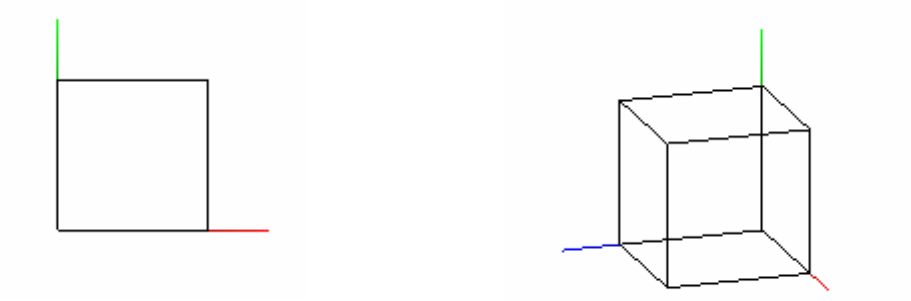

## 2. Μετασγηματισμοί:

Ο χώρος του συστήματος συντεταγμένων καθώς και τα αντικείμενα σχεδίασης, δηλαδή οι κορυφές τους (vertices), μπορούν να μετασχηματιστούν εφαρμόζοντας μια σειρά μετασχηματισμών που αντιστοιχούν σε πίνακες μετασχηματισμών (matrices).

Η εφαρμογή των μετασχηματισμών «προσδιορίζει» τον τρέχοντα πίνακα μετασγηματισμού (Current Tranformation Matrix – CTM)  $\pi$ ov προσδιορίζεται με την εντολή

 $q$ lMatrixMode(-------)

Υπάρχουν τρεις βασικοί μετασχηματισμοί

ModelView: μετασχηματισμοί αντικειμένων και παρατήρησης

glMatrixMode(GL\_MODELVIEW);

Projection: Μετασχηματισμοί που απεικονίζουν το σκηνικό σε έναν σταθερό 3D χώρο (3D Projection Space).

glMatrixMode (GL PROJECTION) ;

Viewport: Προβολή του 3D Projection Space στο επίπεδο της οθόνης.

 $q$ lViewPort  $(-----)$  ;

\* Ο μετασχηματισμός viewport δεν ανήκει στην ομάδα των matrix operations. Εφαρμόζεται ανεξάρτητα και πάντα πριν την απεικόνιση στην οθόνη.

\* Υπάρχουν και καταστάσεις πινάκων για την εφαρμογή σε "textures" και "color masks"

# 3. Προβολές

Το σκηνικό προβάλλεται στο 3D Projection Space που αποτελεί και χώρο αποκοπής. Δηλαδή το Viewport προβάλλει στην οθόνη μόνο το σκηνικό το οποίο βρίσκεται μέσα στο 3D Projection Space.

\* Ο ορισμός του τύπου προβολής γίνεται με κατάλληλο μετασχηματισμό της κατάστασης προβολής

```
qlMatrixMode (GL PROJECTION)<sup>1</sup>
```
Στην OpenGL ορίζονται δύο τύποι προβολών

# α) Ορθογραφική ή παράλληλη προβολή:

To 3D projection space ορίζεται ως ένα ορθογώνιο παραλληλεπίπεδο.

Ο παρατηρητής θεωρείται ότι βρίσκεται στη θέση (0,0,+inf) και βλέπει προς την αντίθετη κατεύθυνση του άξονα z (προς τα αρνητικά).

Δεν δίνεται η αίσθηση του βάθους – απόστασης προς τον άξονα z.

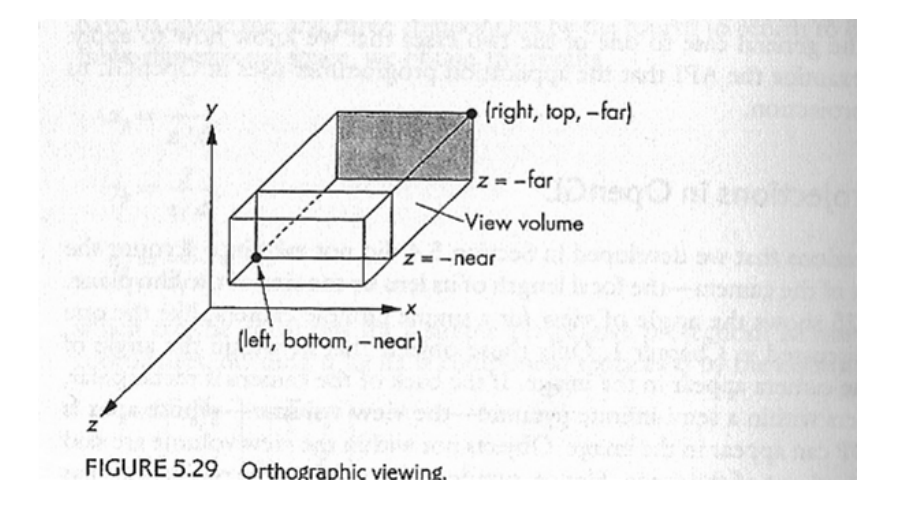

Ο χώρος θέασης (3D projection space) ορίζεται με την συνάρτηση glOrtho(left, right, bottom, top, near, far);

<sup>&</sup>lt;sup>1</sup> Προεπιλεγόμενη κατάσταση μετασχηματισμού.

#### ή σε ένα *Οxyz* σύστημα συντεταγμένων -

glOrtho(xmin,xmax,ymin,ymax,zmin,zmax)

- · Τα ορίσματα της glOrtho () είναι τύπου GLdouble
- $\Pi$ ροεπιλογή qlOrtho(-1,1,-1,1,-1,1)
- HglOrtho2D(xmin,xmax,ymin,ymax), που χρησιμοποιείται για τα δισδιάστατα γραφικά, είναι ισοδύναμη με την glOrtho (xmin, xmax, ymin, ymax, -1, 1).

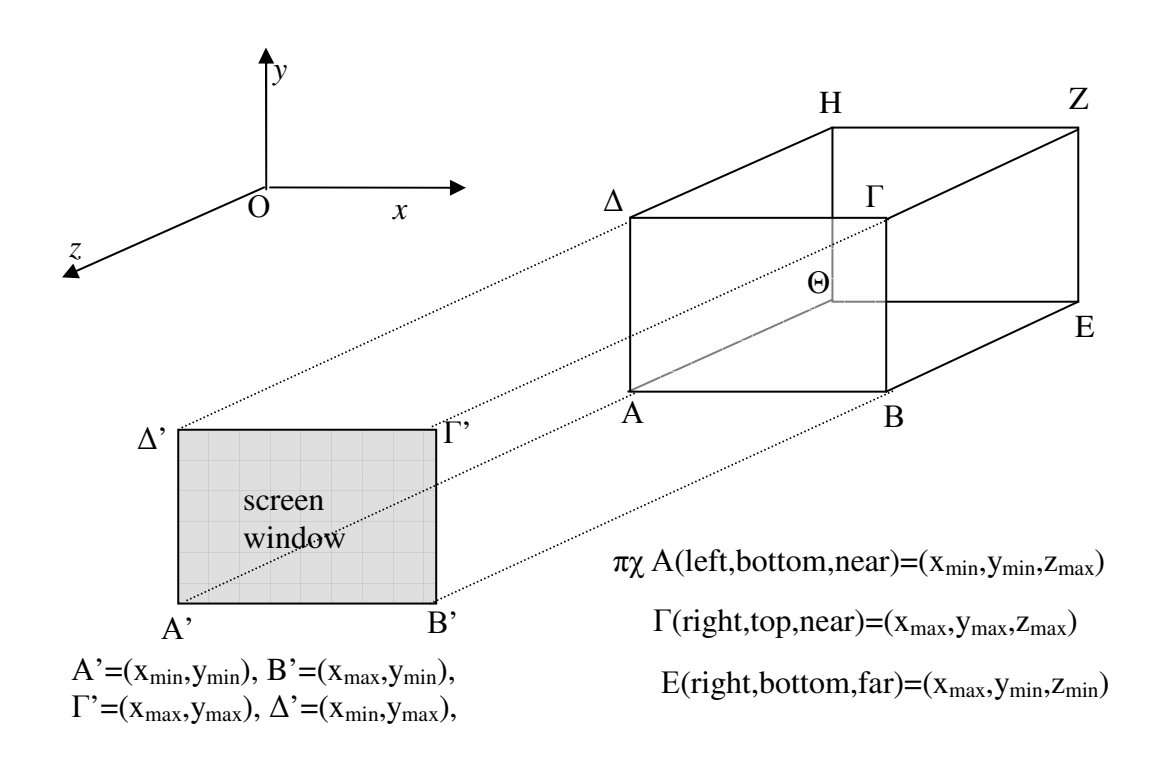

To επίπεδο προβολής θεωρείται το  $z=z_{max}$  =-near

### β) Προβολή με προοπτική (Perspective Projection):

To 3D projection space opíζεται ως ένα frustum (κόλουρη πυραμίδα)

Ο παρατηρητής βρίσκεται στο (0,0,0) και παρατηρεί προς την αντίθετη κατεύθυνση του άξονα z (προς τα αρνητικά).

Τα αντικείμενα που είναι κοντά στον παρατηρητή προβάλλονται μεγαλύτερα από αυτά που βρίσκονται μακριά.

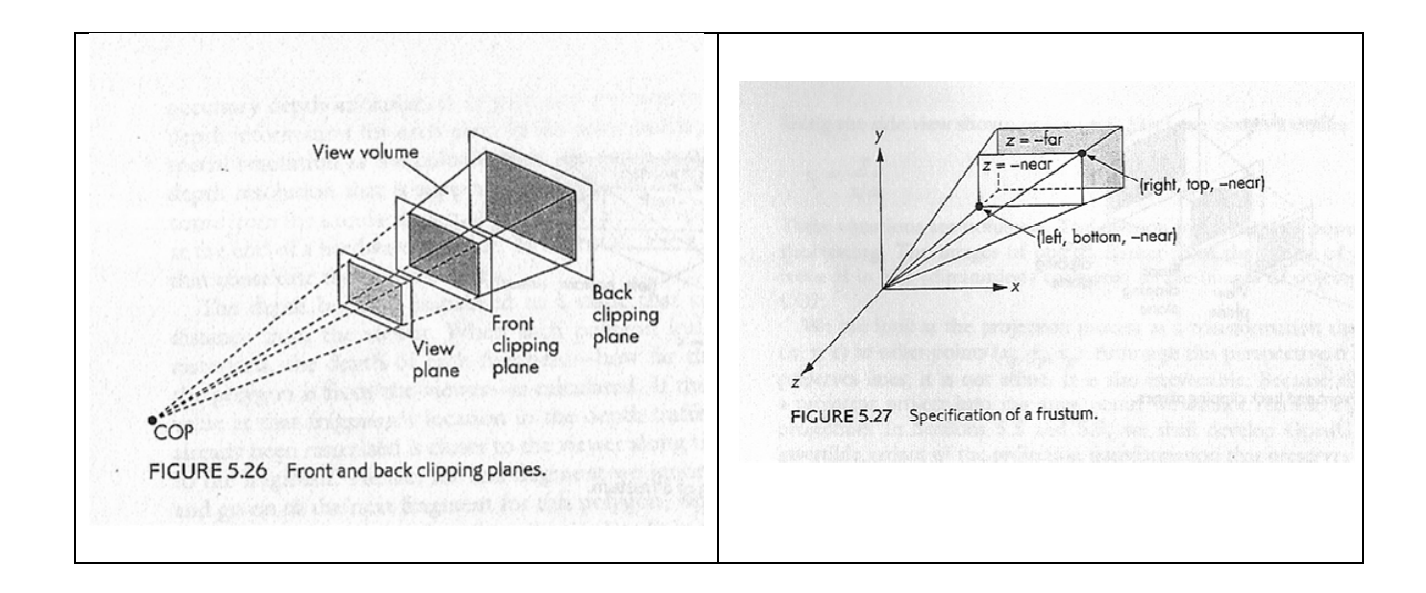

Επειδή η διεύθυνση παρατήρησης είναι προς την αρνητική φορά του άξονα z, τα παραλληλόγραμμα που ορίζουν το χώρο θέασης πρέπει να ορίζονται σε επίπεδα για αρνητικά z.

α) Ο χώρος θέασης ορίζεται με την συνάρτηση

glFrustum(left, right, bottom, top, near, far);

Τα ορίσματα δηλώνονται όπως και στην glOrtho αλλά οι τιμές near και far είναι πάντα θετικές (δηλαδή ο χώρος θέασης βρίσκεται σε z<0 αφού  $z_{\text{max}}$ =-near  $\kappa \alpha t$   $z_{\text{min}}$ =-far)

β) Ο χώρος θέασης ορίζεται με την συνάρτηση

gluPerspective(fovy, aspect, near, far);

όπου η γωνία *fovy* αναφέρεται στη γωνία θέασης του πάνω και κάτω επιπέδου του χώρου θέασης και το aspect το λόγο κλίμακας μεταξύ της οριζόντιας και της κάθετης διεύθυνσης.

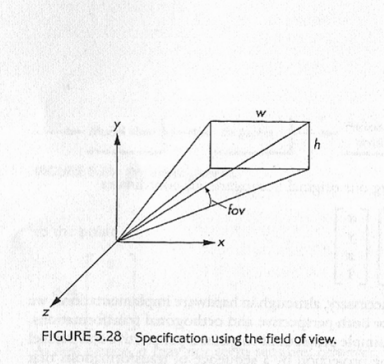

\*βλ. Κώδικας code51.cpp

# 4. Διαμόρφωση Παρατήρησης (τοποθέτηση κάμερας)

Ο προσδιορισμός της παρατήρησης περιλαμβάνει α) το σημείο τοποθέτησης της κάμερας και β) τον προσανατολισμό της

a) Σημείο τοποθέτηση της κάμερας (view reference point, VRP) : Ένα σημείο (X,Y,Z) στο χώρο

### β) Προσανατολισμός κάμερας

β1) Διεύθυνση επιπέδου φακού (view-plane normal, **VPN**) : Καθορίζεται από το κάθετο διάνυσμά του ( $\rm N_x,N_y,N_z$ ).

 $\beta$ 2) Στροφή της κάμερας (view-up vector, **VUP**): Καθορίζεται από διάνυσμα (U<sub>x</sub>,U<sub>y</sub>,U<sub>z</sub>) που δηλώνει την διεύθυνση του πάνω μέρους της κάμερας σε σχέση με τον χώρο θέασης.

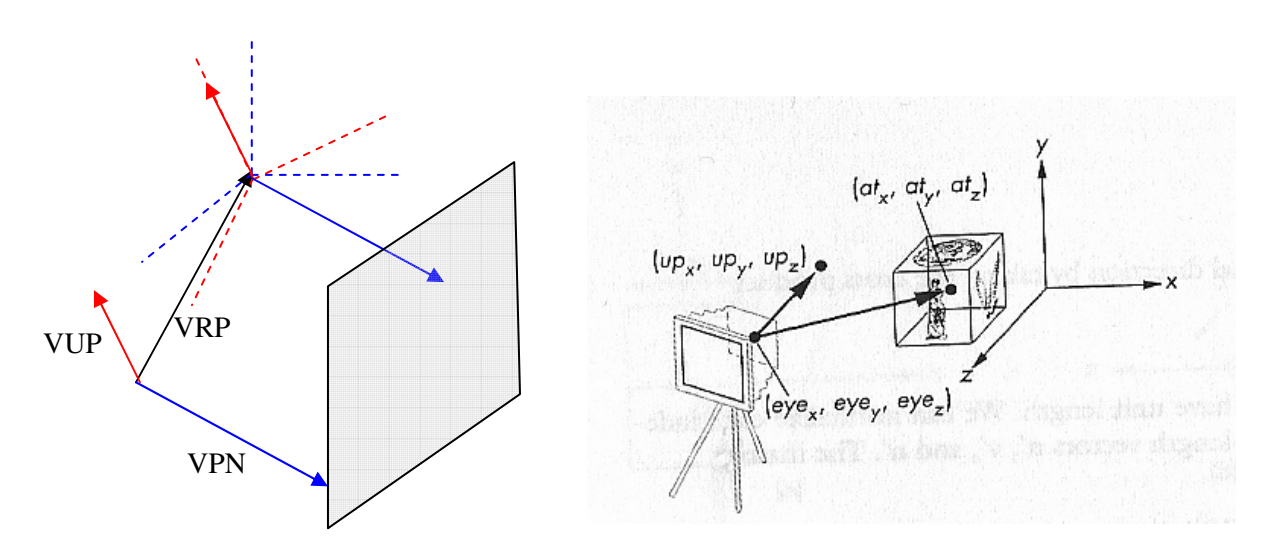

Η τοποθέτηση της κάμερας στην OpenGL γίνεται με την συνάρτηση

gluLookAt(eyeX,eyeY,eyeZ,atX,atY,atZ,upX,upY,upZ)

```
6\pi<sub>O</sub>
(eyeX,eyeY,eyeZ) = VRP(atX, atY, atZ) : σημείο εστίασης (για καθορισμό διεύθυνσης)
                            \dot{\alpha}\rho\alpha (eyeX-atX, eyeY-atY, eyeZ-atZ)=VPN
(upX,upY,upZ)=VUP
```
· H gluLookAt είναι μετασχηματισμός τύπου MODELVIEW

\*βλ. <u>Κώδικας code52.cpp</u>

## 5. Η Μέθοδος «αφαίρεσης κρυμμένων επιφανειών» (Hidden-Surface Removal)

H OpenGL χρησιμοποιεί άμεσα τον αλγόριθμο z-buffer για την απόκρυψη αντικειμένων ή τμημάτων αντικειμένων, που βρίσκονται πίσω από άλλα αντικείμενα, με βάση το σύστημα συντεταγμένων ή την θέση-γωνία παρατήρησης.

Η κατάσταση λειτουργίας της δυνατότητας απόκρυψης καθώς και η ενεργοποίησή της γίνεται με τη χρήση των παρακάτω

- · glutInitDisplayMode( ....... | GLUT\_DEPTH) Ανοίγει *z-buffer* (μνήμη) για την αποθήκευση πληροφορίας του βάθους του αντικειμένου.
- · qlEnable (GL DEPTH TEST) Ενεργοποιεί τον αλγόριθμο αφαίρεσης κρυμμένων επιφανειών (zbuffer).
- · glClear( ...... | GL\_DEPTH\_BUFFER\_BIT) Καθαρίζει το z-buffer

Κώδικας code53pro.cpp : χωρίς τη χρήση του αλγορίθμου Κώδικας code53.cpp : με τη χρήση του αλγορίθμου

#### Ασκήσεις

4-1. Να κατασκευαστεί μια συνάρτηση Pyramid (int N) που να σχεδιαστεί μια πυραμίδα με βάση ένα κανονικό πολύγωνο N πλευρών, ακτίνας 1 στο επίπεδο Oxy και με κορυφή στον άξονα Oz στο σημείο  $(0,0,1)$ .

4.2. Να σχεδιαστεί μια λωρίδα Mobius.

\*4-3. Να πραγματοποιηθεί ένας μηχανισμός κίνησης (με πλήκτρα) μιας κάμερας πάνω σε σφαίρα που να εστιάζει προς το κέντρο έχοντας σταθερό διάνυσμα VUP(=(0,1,0). Συγκεκριμένα, θεωρώντας τις σφαιρικές συντεταγμένες (ρ,  $\varphi$ ,θ) για τη θέση της κάμερας, να οριστούν πλήκτρα που να αυξομειώνουν τις παραπάνω τρεις συντεταγμένες.